- We provide an API for accessing Indian language Wordnets in the IndoWordnet using Python
- In future, we plan to add functionalities like:
	- Getting the top-level relational synset, the path-length of longest and shortest relational synset, similarity measures, *etc*.
	- Morphological analyzers for more languages other than Hindi and Marathi

### • Speech data for more languages

#### >>> from pyiwn import pyiwn

- Downloading the IndoWordnet synset data >>> pyiwn.download()
- Choosing a language to access its Wordnet >>> iwn = pyiwn.IndoWordNet('hindi')

#### **References**:

- Efforts to create a lexical semantic network for Indian languages began with Hindi Wordnet (Narayan et al., 2002)
- Based on the concept of pivotal expansion, IndoWordnet was created (Bhattacharyya, 2010)
- IndoWordnet is a linked structure of Wordnets of major Indian languages

- Christiane Fellbaum. 1998. WordNet. Wiley Online Library.
- Dipak Narayan, Debasri Chakrabarti, Prabhakar Pande, and Pushpak Bhattacharyya. 2002. An experience in building the indowordnet-a wordnet for hindi. In First International Conference on Global WordNet, Mysore, India.
- Steven Bird, Ewan Klein, and Edward Loper. 2009. Natural language processing with Python: analyzing text with the natural language toolkit. " O'Reilly Media, Inc.".
- P Bhattacharyya. 2010. Indowordnet. Lexical Resources Engineering Conference 2010 (LREC 2010). Malta, May.
- **All Synsets**: All the synsets and words for the given language can be accessed together with an optional pos argument which lets you constrain the part of speech of the word:
	- >>> iwn.all\_synsets(pos=pyiwn.ADVERB)
	- >>> iwn.all\_words(pos=pyiwn.NOUN)
- **Specific Synsets:** The specific synsets for a given word can be accessed with an optional pos argument which lets you constrain the part of speech of the word:
	- >>> synsets=iwn.synsets('सज्जन', pos=pyiwn.NOUN)  $[Synset('\overline{H\omega H}.noun.221')]$

# API URL: https://github.com/riteshpanjwani/pyiwn

# **Motivation**

## **Access to Synsets**

### **Introduction**

- The API provides access to the synsets and its lexical and semantic relations for 18 major Indian languages
- Getting started with the pyiwn API:
	- It can be installed using  $p$ ip: >>> pip install pyiwn
	- It can be imported like this:

# **pyiwn: A Python-based API to access Indian Language WordNets**

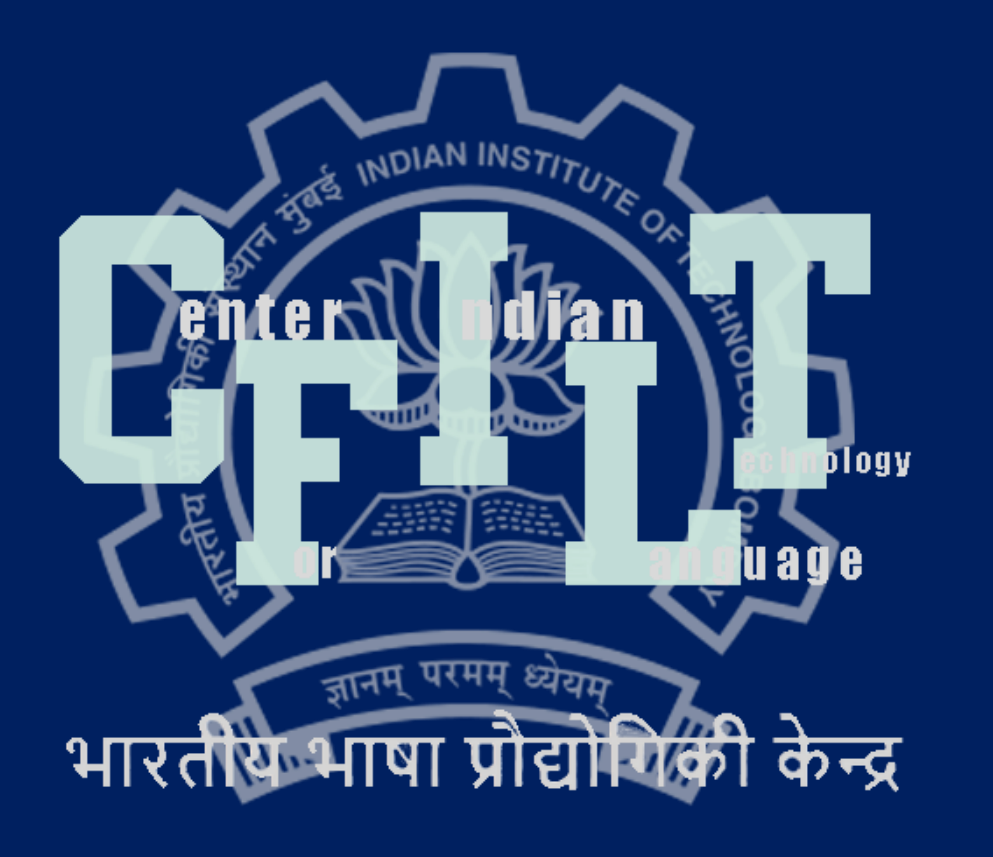

**Ritesh Panjwani**, Diptesh Kanojia, Pushpak Bhattacharyya {riteshp, diptesh, pb}@cse.iitb.ac.in

- The synset relations like hypernymy, function verb, modifies verb, modifies noun, ability verb, *etc*. can be accessed like this: >>> synsets=iwn.synsets('सज्जन', pos=pyiwn.NOUN) >>> synset=synsets[0] >>> synset.hypernymy()  $[Synset('dandInoun.451')]$
- The other semantic relations can also be accessed in a similar fashion
- **Lexical relations**
	- Some relations like antonymy that defined over lemmas can be
- **Synset Properties:** The synset properties like, head word, POS tag, gloss, examples, lemmas can be accessed like this:
	- >>> synset=synsets[0]
	- >>> synset.pos()
	- >>> synset.lemmas()
	- >>> synset.gloss()
	- >>> synset.examples()

*At GWC 2018, Singapore, January 2018*

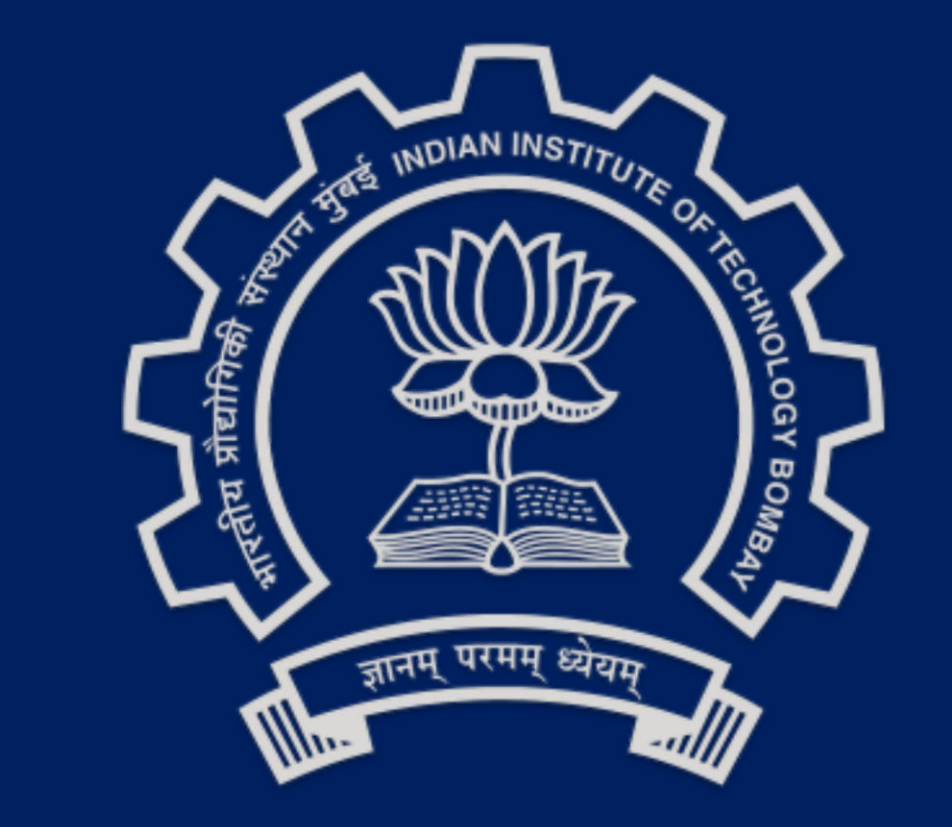

Center For Indian Language Technology, Indian Institute of Technology Bombay, India

> The complete list of relations can be found in the documentation (refer the URL or QR code below)

from Indo-Aryan, Dravidian and Sino-Tibetan families

• The API bundled with the IndoWordnet data could be really helpful to the NLP community

- **Morphological analyzers**: The API also provides Morphological analyzers for Hindi and Marathi languages  $>>$  iwn.morph('किसानों') # return the dictionary form (lemma): किसान
- **Speech data**: The speech data for words in Hindi Wordnet can also be accessed via the API using the following function: >>> iwn.speech('किसान')

# **Other features The Conclusion and future work**

#### # returns a WAV file object

# **Access to Synset relations**

Scan the QR code to access the API

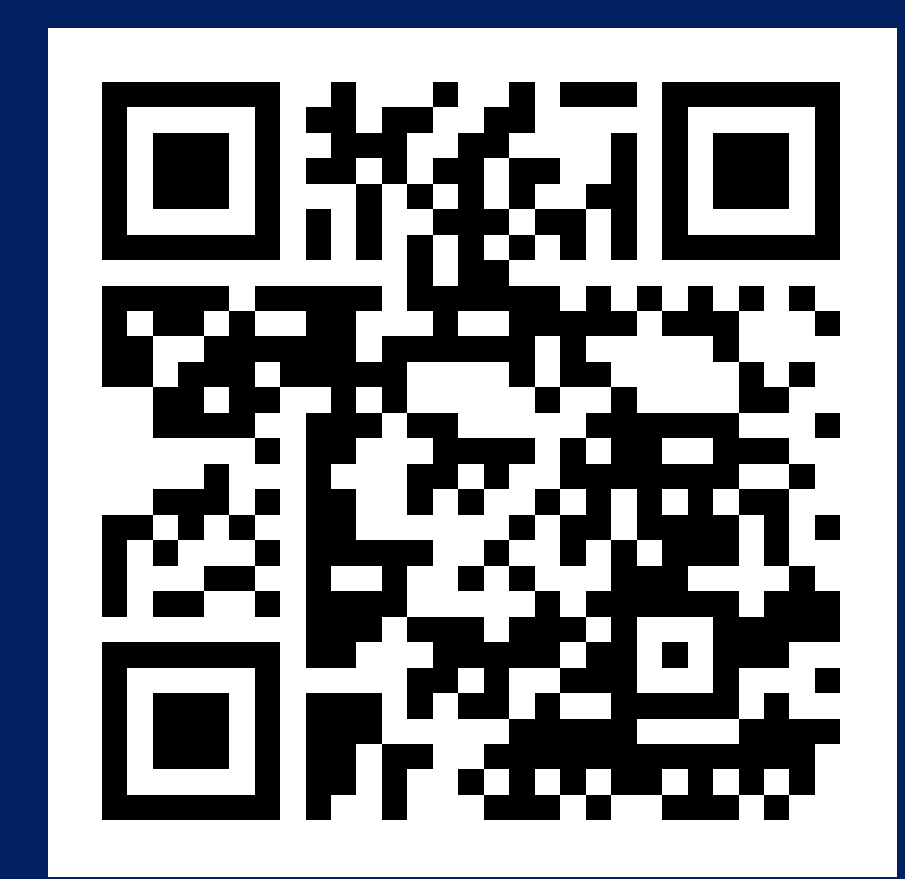

#### • **Semantic relations**

# accessed like this: >>> synset=iwn.synsets('सुबह', pos=pyiwn.NOUN)[0] >>> lemma = synset.lemmas()[0] Lemma('सुबह.noun.26824.सुबह') >>> lemma.antonym() [Synset('शाम.noun.8164')]